## **ルート探索関係**

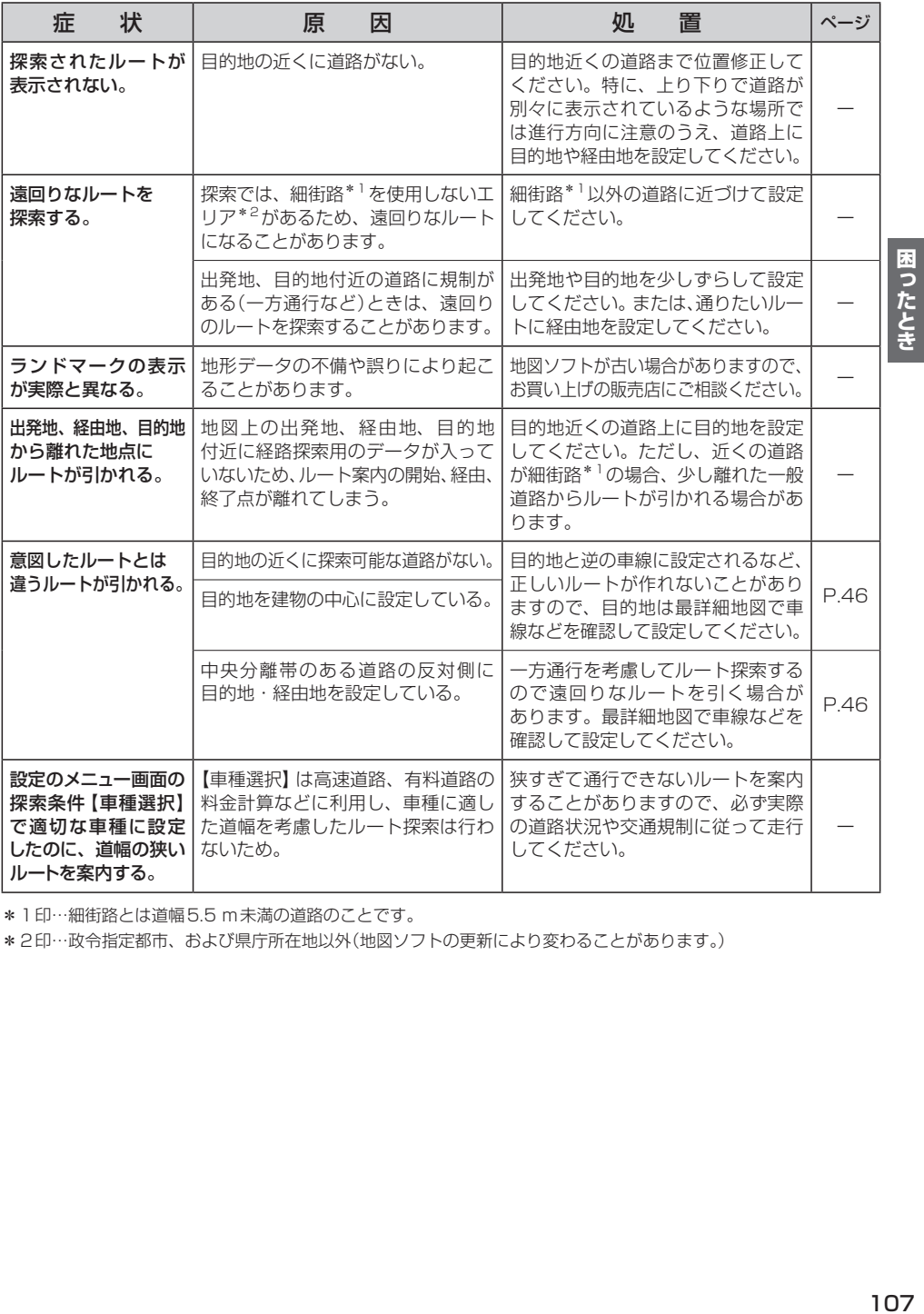

\*1印…細街路とは道幅5.5 m未満の道路のことです。

\*2印…政令指定都市、および県庁所在地以外(地図ソフトの更新により変わることがあります。)